## **Exam** : **LOT-988**

**Title** : Administering IBM Lotus Sametime 8.5

## **Version** : DEMO

1.You are planning to upgrade your Sametime community server to version 8.5 but do not want to use the Sametime System Console to upgrade your server.Which of the following is correct?

A.You can manually run a guided activity without the System Console.

B.The Sametime System Console is required for you to upgrade your Sametime Community server to 8.5. C.You can configure the LotusSametime Community Server to directly access the Lotus Domino Directory if you do not plan to use the Lotus Sametime System Console.

D.If you are not previously using LDAP forSametime authentication, it is a required you use LDAP authentication to authenticate to a Sametime 8.5 Community server.

#### **Answer:** C

2.Carol is planning to deploy Sametime 8.5 in her company and is looking to create a vertical cluster of the Sametime Meeting Server, the Sametime Media Manager and the Sametime Proxy Server.How many nodes does she need to deploy?

- A.2 nodes
- B.3 nodes
- C.4 nodes
- D.6 nodes
- **Answer:** B

3.In Sametime 8.5, which best describes where can you configure the Sametime Community Clusters documents?

- A.In the stconfig.nsf
- B.In the sametime.ini
- C.In theSametime System Console
- D.In the stconfig.nsf andSametime System Console

#### **Answer:** A

4.Which of the following is NOT required in an LDAP directory used for Sametime?

- A.the base entries do not overlap
- B.SSL is enabled on the LDAP server
- C.each entry has a uniquely defined DN
- D.the LDAP directory contains the mail attribute

#### **Answer:** B

5.Which one of the following components is NOT part of the Sametime Media Manager

- A.Packet Switcher
- B.Conference Manager
- C.Sametime Reflector
- D.SIP Proxy/Registrar

#### **Answer:** C

6.Will is installing the new Sametime 8.5 Meeting Server.Which of the following is NOT an option when selecting the type of deployment for WebSphere in the Guided Activity for Sametime Meeting Server? A.Cell

B.Node Agent C.DeploymentManager ?Primary Node D.DeploymentManager ?Secondary Node **Answer:** B

7.You are currently using a Domino native directory for Sametime authentication and would want to start using Domino LDAP authentication in Sametime 8.5.What steps are required to migrate to LDAP? A.The LDAP service and the community server run on separate Domino servers.

B.Run name conversion utility on thesametime server.

C.The LDAP task must be running on your Domino server.

D.All of the above.

**Answer:** D

8.\*By default, which one of the following ports is used by the Lotus Sametime Community Server to access the Sametime System Console HTTPS port?

A.9080 B.9092

C.9443

D.9880

**Answer:** B

9.Which of the following components CANNOT be clustered using the Sametime Guided Activities?

A.Sametime Gateway

B.Sametime Proxy Server

C.Sametime Media Manager

D.Sametime Meeting Server

**Answer:** A

10.Utilizing the silent installer for the Sametime Connect client, Bill must provide specific settings for the silentinstall.ini file to enable SPENGO.Which of the following is required?

A.STUSERNAME

B.STSERVERSSLPORT C.STAUTHSERVERURL D.STCLIENTALTERNATELOGIN **Answer:** C

# **Trying our product !**

- ★ **100%** Guaranteed Success
- **★ 100%** Money Back Guarantee
- ★ **365 Days** Free Update
- **★ Instant Download** After Purchase
- **★ 24x7 Customer Support**
- ★ Average **99.9%** Success Rate
- ★ More than **69,000** Satisfied Customers Worldwide
- ★ Multi-Platform capabilities **Windows, Mac, Android, iPhone, iPod, iPad, Kindle**

### **Need Help**

Please provide as much detail as possible so we can best assist you. To update a previously submitted ticket:

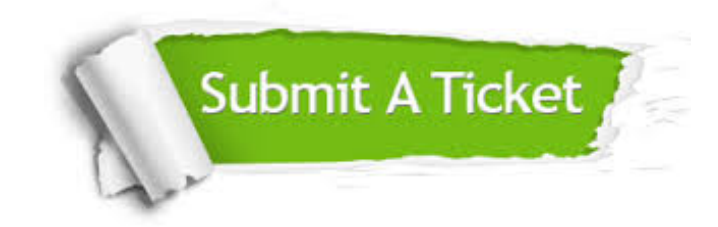

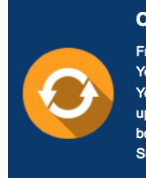

**One Year Free Update** Free update is available within One ear after your purchase. After One Year, you will get 50% discounts for pdating. And we are proud to .<br>boast a 24/7 efficient Customer ort system via Email

**Money Back Guarantee** To ensure that you are spending on

quality products, we provide 100% money back guarantee for 30 days from the date of purchase

**Security & Privacy** 

We respect customer privacy. We use McAfee's security service to provide you with utmost security for your personal information & peace of mind.

#### **Guarantee & Policy | Privacy & Policy | Terms & Conditions**

**100%** 

[Any charges made through this site will appear as Global Simulators Limited.](http://www.itexamservice.com/)  All trademarks are the property of their respective owners.

Copyright © 2004-2014, All Rights Reserved.